## **CREATE INDEX**

Available in: DSQL, ESQL

### Description

Creates an index on a table for faster searching, sorting and/or grouping.

#### Syntax

CREATE [UNIQUE] [ASC[ENDING] | [DESC[ENDING]] INDEX indexname
 ON tablename
 { (colname [, colname ...]) | COMPUTED BY (expression) }
<col> ::= a column not of type ARRAY, BLOB or COMPUTED BY

## **UNIQUE indices now allow NULLs**

Changed in: 1.5

#### Description

In compliance with the SQL-99 standard, NULLs – even multiple – are now allowed in columns that have a UNIQUE index defined on them. For a full discussion, see CREATE TABLE :: UNIQUE constraints now allow NULLs. As far as NULLs are concerned, the rules for unique indices are exactly the same as those for unique keys.

## Indexing on expressions

Added in: 2.0

#### Description

Instead of one or more columns, you can now also specify a single COMPUTED BY expression in an index definition. Expression indices will be used in appropriate queries, provided that the expression in the WHERE, ORDER BY or GROUP BY clause exactly matches the expression in the index definition. Multi-segment expression indices are not supported, but the expression itself may involve multiple columns.

Examples

```
create index ix_upname on persons computed by (upper(name));
commit;
```

-- the following queries will use ix\_upname:

```
understand to the set of the set of the
```

back to top of page

## Maximum index key length increased

Changed in: 2.0

#### Description

The maximum length of index keys, which used to be fixed at 252 bytes, is now equal to 1/4 of the page size, i.e. varying from 256 to 4096. The maximum indexable string length in bytes is 9 less than the key length. The table below shows the indexable string lengths in characters for the various page sizes and character sets.

#### Table 5.1. Maximum indexable (VAR)CHAR length

| Page size | Maximum indexable string length per<br>charset type |              |            |              |
|-----------|-----------------------------------------------------|--------------|------------|--------------|
|           | 1 byte/char                                         | 2 bytes/char | bytes/char | 4 bytes/char |
| 1024      | 247                                                 | 123          | 82         | 61           |
| 2048      | 503                                                 | 251          | 167        | 125          |
| 4096      | 1015                                                | 507          | 338        | 253          |
| 8192      | 2039                                                | 1019         | 679        | 509          |
| 16384     | 4087                                                | 2043         | 1362       | 1021         |

back to top of page

# Maximum number of indices per table increased

Changed in: 1.0.3, 1.5, 2.0

IBExpert - http://ibexpert.com/docu/

#### Description

The maximum number of 65 indices per table has been removed in Firebird 1.0.3, reintroduced at the higher level of 257 in Firebird 1.5, and removed once again in Firebird 2.0.

Although there is no longer a "hard" ceiling, the number of indices attainable in practice is still limited by the database page size and the number of columns per index, as shown in the table below.

Table 5.2. Max. indices per table, Firebird 2.0

| Page size | Number of indices depending on column count |        |        |
|-----------|---------------------------------------------|--------|--------|
|           | 1 col                                       | 2 cols | 3 cols |
| 1024      | 50                                          | 35     | 27     |
| 2048      | 101                                         | 72     | 56     |
| 4096      | 203                                         | 145    | 113    |
| 8192      | 408                                         | 291    | 227    |
| 16384     | 818                                         | 584    | 454    |

Please be aware that under normal circumstances, even 50 indices is way too many and will drastically reduce mutation speeds. The maximum was raised to accommodate data-warehousing applications and the like, that perform lots of bulk operations with the indices temporarily inactivated.

For a full table also including Firebird versions 1.0–1.5, see the Notes at the end of the book.

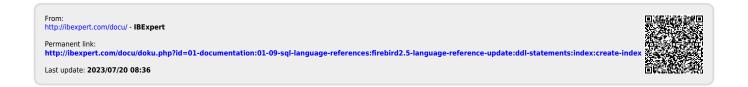